### **KARTA ZGŁOSZENIA NA STUDIA PODYPLOMOWE prowadzone na Politechnice Krakowskiej im. Tadeusza Kościuszki**

**Wydział Architektury, Katedra Projektowania Architektoniczno-Budowlanego A-4** 

**……………………………………………………………………………………………………………………..** (nazwa jednostki/jednostek organizacyjnych prowadzących studia)

#### **Studia Podyplomowe BIM - technologie cyfrowe w architekturze i budownictwie**

**……………………………………………………………………………………………………………………..**

(nazwa studiów podyplomowych)

### **GRUPA PODSTAWOWA**

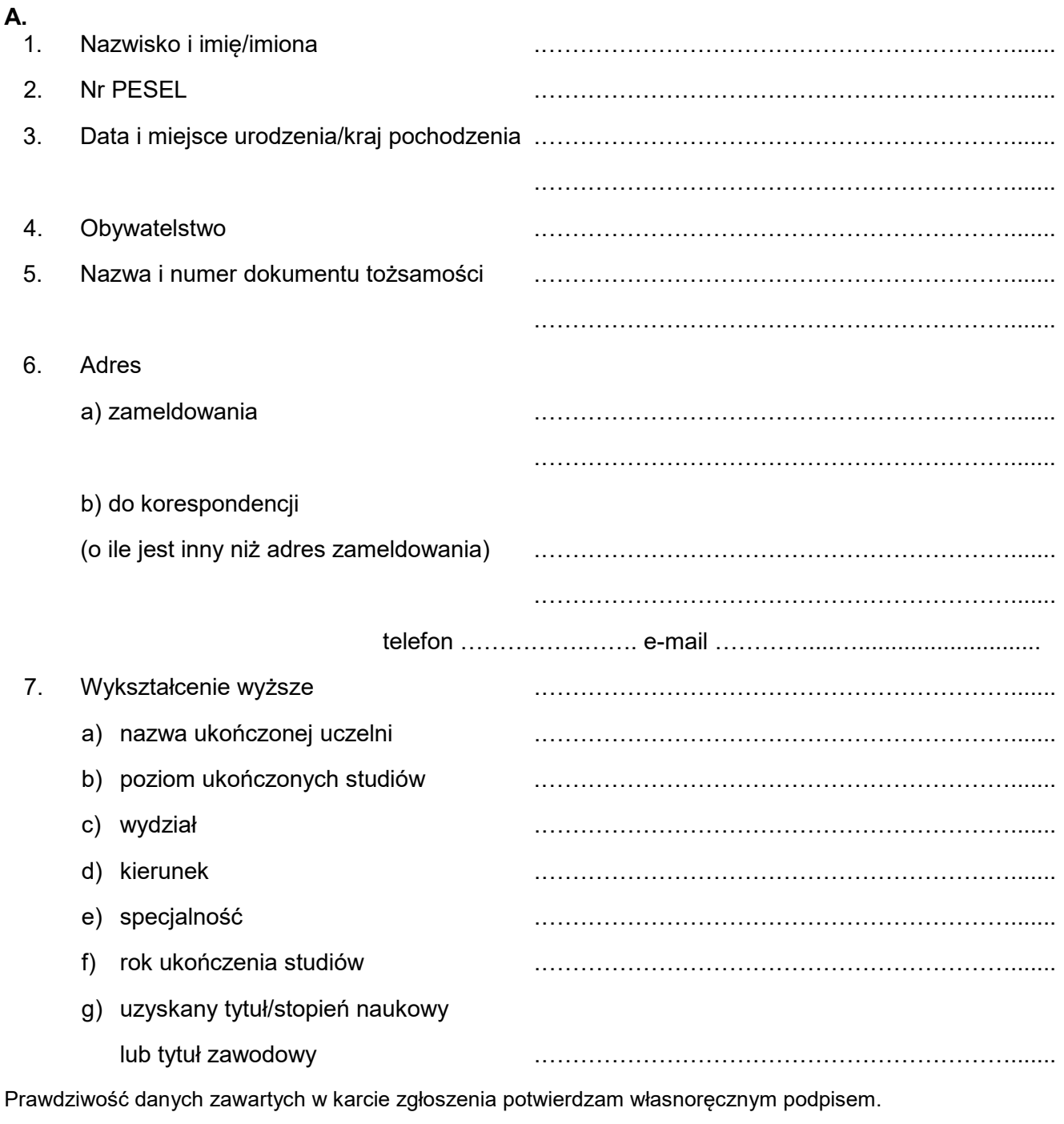

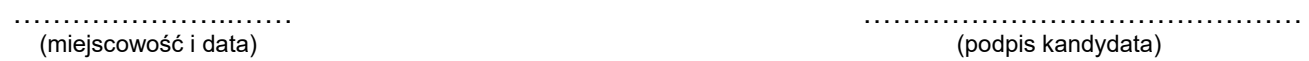

### **B.** *[wypełnia zakład pracy w przypadku kierowania pracownika na studia podyplomowe]*

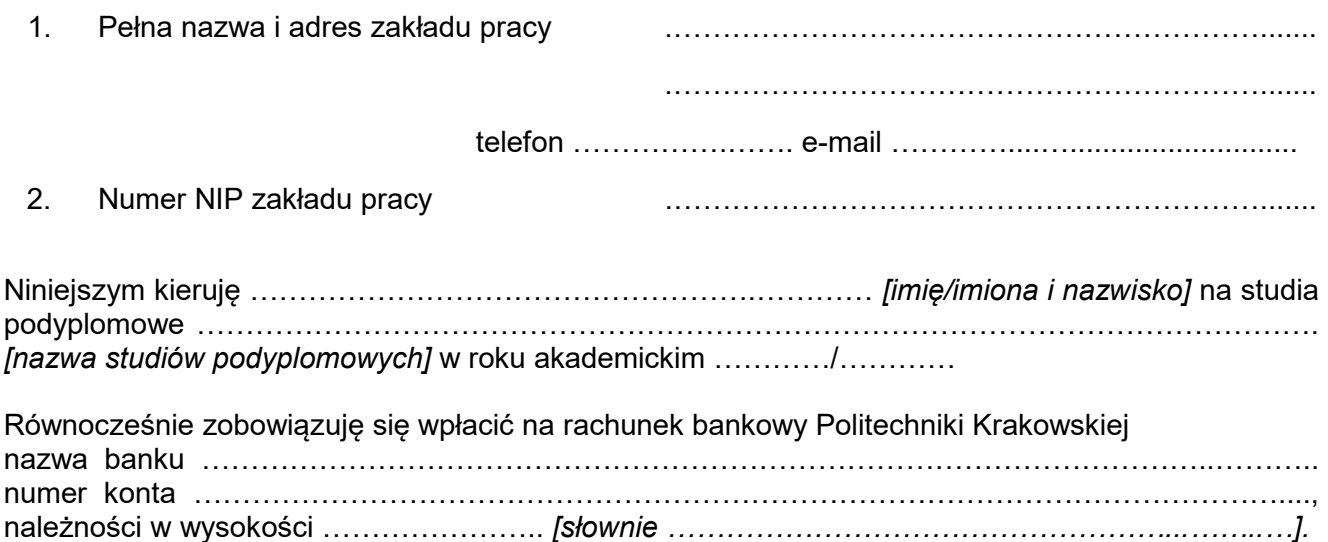

### ……………………………… …………………………………… pieczęć zakładu pracy podpis i pieczątka dysponenta środków finansowych zakładu pracy

# **ADNOTACJE PRACOWNIKA PROWADZĄCEGO ADMINISTRACJĘ STUDIÓW PODYPLOMOWYCH PRZYJMUJĄCEGO ZGŁOSZENIE:**

 $\_$  , and the set of the set of the set of the set of the set of the set of the set of the set of the set of the set of the set of the set of the set of the set of the set of the set of the set of the set of the set of th

Data wpływu zgłoszenia ……………………….

Podpis ……………………….

### Załączniki:

1. kserokopia dyplomu ukończenia studiów wyższych poświadczona za zgodność z oryginałem przez osobę przyjmującą dokumenty na studia podyplomowe;

\_\_\_\_\_\_\_\_\_\_\_\_\_\_\_\_\_\_\_\_\_\_\_\_\_\_\_\_\_\_\_\_\_\_\_\_\_\_\_\_\_\_\_\_\_\_\_\_\_\_\_\_\_\_\_\_\_\_\_\_\_\_\_\_\_\_\_\_\_\_\_\_\_\_\_\_\_\_\_\_\_

- 2. kserokopia dowodu osobistego, a w przypadku cudzoziemców paszportu lub innego dokumentu potwierdzającego tożsamość poświadczona za zgodność z oryginałem przez osobę przyjmującą dokumenty na studia podyplomowe;
- 3. 1 fotografia, wykonana zgodnie z wymaganiami stosowanymi przy wydawaniu dowodów osobistych;
- 4. inne dokumenty określone w zasadach rekrutacji: *karta kompetencji, ……………………………………………………………………………………………………………..*

## **KARTA KOMPETENCJI**

Znajomość aplikacji komputerowych.

Prosimy uzupełnić w skali 0-10, gdzie 0 to brak znajomości, 6 to umiejętność wymodelowania budynku na poziomie "do pozwolenia na budowę", 10 to znajomość perfekcyjna, umiejętność tworzenia skomplikowanych rodzin, tworzenie parametrycznych modeli budynków, umiejętność koordynacji modelu z innymi branżami.

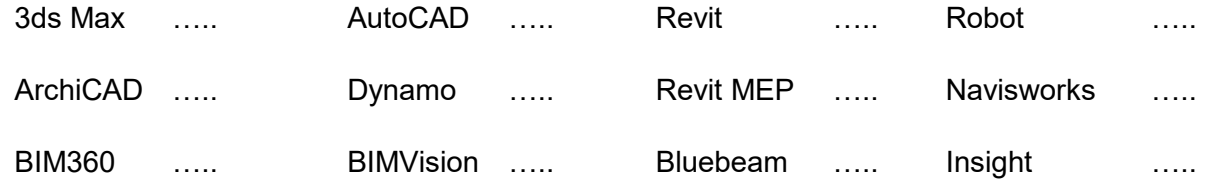

Prawdziwość danych zawartych w karcie zgłoszenia potwierdzam własnoręcznym podpisem.

…………………..…… ……………………………………… (miejscowość i data) (podpis kandydata)